# **Logistic Regression Adjustment of Proportion and its Macro Procedure**

**Dingyi Zhao UNC-CH, Chapel Hill,NC**

#### **Abstract**

Logistic regression model can be used to calculate the conditional probability that outcome is present as denoted by  $P(Y=1|X)$ . To adjust some confounding factors,one can consider using the adjusted proportions. This paper introduces an adjustment method based on logistic regression model and presents its corresponding macro procedure. The macro presented here enables to calculate multivariate adjusted proportions and its corresponding confidence intervals and outputs the results in a tabular form.

# Method

Let the conditional probability that outcome is present as denoted by  $P(Y=1|X)$ . Then the logit of the logistic regression model is given by the equation:

 $Logit(P(Y=1|X)) = b0 + b1*x1 + ... +$ bixi+ ... + **bpxp;**

Consider relationship between Y with xi after controlling the rest of x variables, where  $xi = 0$  and 1 value.

Assume betas = (betaO betal ... betap) is  $bs = (b0 b1 ... bp)$ estimators, respectively.

Mx= (lmxl ... 0 **...mxp. lMX1 ... 1 ... Inxp)**

where mxj is mean of xj **(j=l** ,...p and not equal i). Then, P at mean of X is

```
P(Y=1|MX) = exp(beats*MX')(l+exp(betas*MX'));
```
and its 95% CI is

 $95%CI = exp(cl)/$ **(l+exp(ci));**

```
where ci = betas*MX'+
1.96*sqrt(VERDIAG (MX*COV*MX') );
```
COV is variance–covariance matrix . Due to nonlinear nature of the logistic model, P at mean of x is not equal to mean of P over the  $\texttt{sample, i.e. } f(E(x)) = E(f(x))$ . So a corrected coefficient ,K, have to be used:

**K=Actual Proportions overall/ predicted proportion overall; = P(Y=l)/** ((PO **pl)\*(P(Y=ljMx) )');**

where pi are the proportions of  $xi =$ O and 1, respectively. The corrected proportion and its 95% CI are

 $Pc = K*P(Y=1|MX);$ 95%CIC =  $K*(95%CI);$ 

#### **Macro Procedure**

The macro named as ADJ\_PROP was written in version 6.10 of SAS using the 0S/2 operating system, in which includes PROC LOGISTIC and IML. The macro SAS codes are as below:

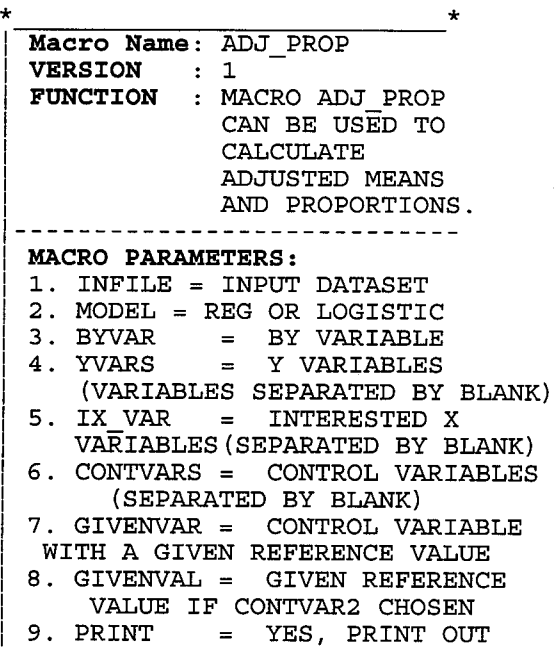

INTERMEDIATE RESULTS. 10. DES = DES, IF LOGISTIC AND  $Y=1$ FOR OUTCOME PRESENT 11. OUT = OUTPUT DATASET ------------------------------MACRO FORMAT: %ADJ PROP (INFILE, MODEL, BYVAR, YVARS, IX VAR, CONTVARS, GIVENVAR, GIVENVAL, PRINT, DES, OUT) **EXAMPLE USAGES:** %ADJ PROR (ONE, REG, GENDER, HDL, STIA,  $FB$ ,  $A\overline{GE}$ , 55, YES, , RB). %ADJ PROP (TWO, LOGISTIC, GENDER, CHD,  $STIA$ ,  $FB$ ,  $AGE$ ,  $55$ ,  $YES$ ,  $DES$ ,  $RW$ ) ------------------------------**AUTHOR: DINGYI ZHAO** DEPARTMENT OF BIOSTATISTICS UNIVERSITY OF NORTH CAROLINA AT CHAPEL HILL.  $\texttt{DATE:} \quad 09/17/96$ %MACRO ADJ PROP (INFILE, MODEL, BYVAR, YVARS, IX VAR, CONTVARS, GIVENVAR, GIVENVAL, PRINT, DES, OUT); **&GLOBAL VAR NUM;** \*---------------------------\* | COUNT NUMBER OF VARIABLES | \*---------------------------\*; %MACRO COUNT (COUNTN, COUNTVAR) ; %GLOBAL &COUNTN. NUM; *SIF SLENGTH (&COUNTVAR)* > 0 STHEN %DO; %LET COUNT1=1; %DO %UNTIL (%SCAN (&COUNTVAR,  $\&$  COUNT1) =  $\rightarrow$  ; %LET COUNT1=%EVAL(&COUNT1+1);  $END;$  $EET$  & COUNTN. NUM =  $\texttt{\&EVAL} (\& COUNT1-1);$ **%PUT &&&COUNTN. NUM;**  $END;$ %MEND; %COUNT (BY, &BYVAR); %COUNT (CONT, &CONTVARS); %COUNT (IX, & IX VAR) ;  $SCOUNT(Y, AVVARS)$ ; \*-------------------------------| FIND NUMBER OF ALL EXPLANATORY| **VARIABLES.** \*------------------------------\*: *SIF &GIVENVAR NE STHEN SDO:* %LET VAR NUM = %EVAL(&CONT NUM  $+&IX NUM+2);$  $END;$ %ELSE %DO;

%LET VAR NUM = %EVAL(&CONT NUM  $+6IX N\overline{UM}+1);$  $END:$ %LET TAB NUM=%EVAL((&IX NUM+1)\*12);  $&$  PUT VAR NUM =  $&$  VAR NUM;  $$PUT$  TAB NUM =  $$TAB$  NUM; \*----------------------------\* TRANSLATE 'X1 X2' TO  $X1 = '$  '\*X2=' '. \*--------------------------\* %MACRO TABFACT (NUMT, TABF, TVAR); %IF %LENGTH(&TVAR)>0 %THEN %DO; %GLOBAL &TABF.TAB;  $EET TABLE = ;$  $$DO DI = 1$   $$TO ENUMT;$ %IF &DI NE &NUMT %THEN %DO: %LET IXADD=  $SSCAN(STVAR, \&DI) = '$  '\*;  $END;$  $ELSE$   $DO$ ; %LET IXADD = %SCAN(&TVAR, &DI);  $\texttt{\$END}$  ;  $bETT$  TAB = & TAB & IXADD;  $END;$  $bETT$   $cTABF.TAB = cTAB$ ;  $END:$ %MEND; %TABFACT(&IX NUM, IX, &IX VAR);  $TABFACT$  (  $BY_NUM$  , BY ,  $BYYVAR$  ) ; TRANSLATE A STRING 'X1 X2 |  $x3'$  TO  $x1 \cdot x2 \cdot x3$ \*---------------------------\*; %MACRO TRANS (XX, TT) ; %IF %LENGTH(&XX)>0 %THEN %DO; %GLOBAL &TT; CALL SYMPUT ("&TT", TRANSLATE  $(\sqrt[n]{2}XX^n, (\sqrt[n]{2})')$  ;  $$END;$  $$MEND;$ DATA NULL;  $\sqrt{\text{TRANS}(kIX)$  VAR, IXVAR); *&TRANS (&BYVAR, BYSORT);*  $RUN:$ \*---------------------------\* | DO LOOP Y VARIABLES . | \*--------------------------\*\*  $$DO YI = 1 $TO 6Y NUM;$  $EET$  YVAR= $SCAN(\overline{\&}YVARS, \&YI)$ ; \*------------------------------SELECT REG OR LOGISTIC | MODEL. \*---------------------------\*;

```
%IF %UPCASE(&PRINT) NE YES %THEN
%DO ;
  %LET OUTPRT = NOPRINT;
%END ;
 %ELSE %DO;
  %LET OUTPRT = ;
%END ;
PROC &MODEL DATA=&INFILE &DES
     OUTEST=STATS COVOUT &OUTPRT;
     %IF %LENGTH(&BYVAR)>O %THEN
     %DO;BY &BYVAR;
     %END ;
     MODEL &YVAR = &GIVENVAR
     &CONTVARS &IX—VAR;
RUN ;
%IF %UpCASE(&PRINT) . YES %THEN
%DO ;
      PROC PRINT DATA = STATS;
      RUN ;
%END ;
*---------------------------- *
  I CALCULATE PROPORTIONS OR ~
  IMEANS OF CONTROL VARIABLES
  I FROM ALL SAMPLES. I
*__________________ -_--______*;
%IF %LENGTH (&CONTVARS)>O %THEN
%DO ;
   PROC MEANS DATA = &INFILE
                    NOPRINT;
    VAR &CONTVARS;
    OUTPUT OUT= PROP
    MEAN=PROP1- PROP&CONT_NUM ;
   RUN ;
   %LET KEEPPROP=PROPl-
                PROP&CONT_NUM ;
 %END ; %ELSE %DO;
   %LET KEEPPROP = ;
 %END ;
*__________________________ _-*
ICALCULATE SUM OF Y VARIABLE ~
IFROM ALL SAMPLES.
*______________ -_------____-* ;
%IF %UPCASE(&MODEL) = LOGISTIC %THEN
%DO; PROC MEANS DATA = &INFILE
               NOPRINT;
     VAR &YVAR;
     OUTPUT OUT= YSUM SUM=YNUMBER;
    RUN ;
%END ;
*________________ --__-________*
/FORM A COEFFICIENT MATRIX FOR~
| CONTROL VARIABLES
*----------------- --_--_______*;
DATA ADJ_COEF(KEEP=INT &KEEPPROP
&GIVENVAR) ;
  IF \nN = 1 \nTHEN DO;%IF %LENGTH (&CONTVARS)>O %THEN
```
%DO; **SET PROP(KEEP=&KEEPPROP)** i **%END; END; %IF &GIVENVAL> .Z %THEN %DO; &GIVENVAR= &GIVENVAL; %END ; INT = 1; RUN ; \*---------------- --\_\_\_-\_\_\_\_\_\_\* ~DETERMINE How mm LEVELS IN~ IBY VARIABLE . \*\_\_\_\_\_\_\_\_\_\_\_\_\_\_\_\_\_\_\_\_ -\_----\_\*; %IF** %LENGTH(&BYvAR)>o **%THEN %DO;** PROC FREQ DATA = &INFILE NOPRINT; TABLE &BYSORT/OUT=BYL; RUN ; DATA NULL\_; sET EyL(KEEp=&BYVAR) END=LAsT;  $$DO BI = 1$   $$TO GBY NUM;$  $EET$  BYV= $SCAN(SBYVAR, EBI)$ ; CALL SYMPUT("BY&BI" | LEFT( N), TRIM(&BYV));  $\S$ END; IF LAST THEN CALL **SYMPUT('BYLEVEL', N ) ; —— RUN ; %END ; %ELSE %DO; %LET BYLEVEL = 1; %END;** %MACRO **CONTS; %IF %LENGTH(&CONTVARS)>O %THEN %DO; %DO J = 1 %TO &CONT NUM; — PROP&J %END ; %END ; %MEND ;** %MACRO IXS; %DO KI= 1 %TO &IX\_NUM; IX&KI  $\S$ END; %MEND ; \*\_\_\_\_\_\_\_\_\_\_\_\_\_\_\_\_\_\_\_\_\_\_\_\_\_\_\_\_ \* **I MATRIX OPERATION BY USING j I SAS IML. I** \*------ ---------------- -\_-\_\_\*; PROC IML; %IF %UPCASE(&PRINT) = YES %THEN %DO; RESET PRINT; %END ; **ONE =** I(&IX NUM); ZERO =  $SHAPE(0, 1, 2IX NUM);$  $INIT = ZERO//ONE;$ PROP={INT &GIVENVAR %CONTS};  $IX = \{$   $XSS\}$ ; XVAR={INTERCEP &GIVENVAR &CONTVARS &IX\_VAR};

```
USE ADJ COEF;
  READ ALL VAR PROP INTO PXCLOSE:
  X = PX \mid \text{INIT};*----------------------------*
| BETAS & COVS FROM MODEL |
  ---------------------------+;
USE STATS;
 READ ALL VAR XVAR INTO BETA
    WHERE (TYPE_="PARNS");
  READ ALL VAR XVAR INTO COVS
  WHERE ( _ TYPE _ = "COV" ) ;
CLOSE:
*-----------------------------*
| CALCULATE PREDICATED
PROPORTIONS AND MEANS
*----------------------------*;
%DO LI= 1 %TO &BYLEVEL;
  %LET BEGROW =
%EVAL((&LI-1) * & VAR NUM+1);
 %LET ENDROW =
%EVAL(&LI*&VAR NUM);
 XBETA = X*BERTA [&LI, ]';XCOVX
         =VECDIAG (X*COVS [&BEGROW: &ENDROW, ] *X')
EIF UPCASE(SMODEL) = REG 7THEN 8DO;CILOW=XBETA-1.96*SQRT(XCOVX);
 CIOP = XBERTA+1.96*SORT (XCOVX):
ADJVALUE = XBERTA:
%END;
&ELSE &IF &UPCASE(&MODEL)=LOGISTIC
%THEN %DO;
LOW95=XBETA-1.96*SORT (XCOVX) ;
UP95 = BETA + 1.96 * SORT (XCOVX):
CILOW=EXP (LOW95) /
      (1+EXP(LOW95));
CIUP = EXP (UP95) /
      (1+EXP(UP95));
ADJVALUE=EXP (XBETA) /
          (1+EXP(XBETA));
END:CIMATRX=INIT||CILOW||
          CIUP | ADJVALUE | XBETA;
 CINAMES={&IX VAR CILOW CIUP
          ADJVALUE XBETA\};
 CREATE CI&LI FROM IMATRX [COLNAME =
                          CINAMES];
 APPEND FROM CIMATRX:
 CLOSE CI&LI;
 END;QUIT;
DATA TEMP:
 LENGTH YNAME $8;
 %IF PCASE(&MODEL) = LOGISTIC
 %THEN %DO;
   IF N = 1 THEN SET
```

```
YSUM (KEEP=YNUMBER) ;
  END;SET %DO QI=1 %TO &BYLEVEL;
          CI&QI (IN=IN&QI)
    "END;%IF %LENGTH (&BYVAR) > 0 %THEN %DO;
     $DO SI = 1 $TO $BY NUM;EET BYV =
        %SCAN(&BYVAR, &SI);
       $DO QQ = 1 $TO &BYLEVEL;IF IN&OO THEN &BYV
          = " & & BY & S I \cdot & QQ " \cdot\texttt{\&END} ;
      END ;
    END;YNAME = \text{{\#UPPER}} (' \text{{\#}YVAR''});
  RUN ;
  %IF &OUT= %THEN %DO;
    EET OUTDATA = OUT;
  END:%ELSE %DO:
     LET OUTDATA = \&OUT;
  END;PROC APPEND BASE = & OUTDATA
  DATA = TEMP;$EMD:%IF %UPCASE(&MODEL) = LOGISTIC %THEN
  %DO; PROC FREQ DATA = &INFILE
                         NOPRINT:
  %IF %LENGTH(&BYVAR)>0 %THEN
                                    8DO:TABLE &BYSORT*&IXVAR/OUT=XNNUM;
    END;&ELSE &DO;
     TABLE & IXVAR/OUT= XNNUM;
    END:RUN:PROC SORT DATA = & OUTDATA:
      BY &BYVAR &IX VAR;
 RUN;
DATA & OUTDATA;
  MERGE & OUTDATA (IN=INA)
     XNNUM (KEEP=&BYVAR & IX VAR
     COUNT RENAME=(COUNT=XNUMBER) ) ;
     BY &BYVAR & IX VAR;
     IF INA;
     NPREDIT=XNUMBER*ADJVALUE;
 RUN:PROC SORT OUT=ALLSORT;
       BY YNAME;
 RUN:
 PROC MEANS NOPRINT;
       BY YNAME;
       VAR NPREDIT:
      OUTPUT OUT = OVERALL SUM
     = OVERALL;
 RUN:
```

```
PROC MEANS DATA = ALLSORT NOPRINT;
     BY YNAME :
    VAR YNUMBER;
    OUTPUT OUT = SUMY MEAN= SUMY;
RUN ;
DATA &OUTDATA;
     MERGE ALLSORT
           SUMY(KEEP=YNAME SUMY)
           OVERALL (KEEP= YNAME
           OVERALL) ;
     BY YNAME;
     K = SUMY/OVERALL;
     ADJUSTED = K*ADJVALUE;
     LOWCI . K*cILow;
              = K*CIUP;
 RUN ;
%END ;
%IF %UPCASE(&MODEL) = REG %THEN %DO;
    DATA &OUTDATA;
     SET &OUTDATA;
     ADJUSTED = ADJVALUE;
    RUN ;
%END ;
%IF %UPCASE(&PRINT) = YES %THEN %DO;
    PROC PRINT DATA= &OUTDATA;
    RUN ;
%END ;
%IF %UPCASE (&MODEL)=LOGISTIC
%THEN %DO;
    %LET TIT = PROPORTIONS;
    %LET TIT2= P;
%END ;
ELSE DO; EEF TIT = MEANS;
           kLET TIT2= MEANS;
%END ;
PROC TABULATE NOSEPS
ORDER=FORMATTED ;
   CLASS YNAME &IX VAR &BYVAR;
   VAR ADJUSTED CILOW CIUP j
   TABLE (YNAME=I I*&IXTAB=I :),
   *IF *LENGTH(&BYVAR) > 0 *THEN%DO;&BYTAB= ''*
   END:(ADtiSTED=MADJUSTED
   &T1T2''*suM=' '*F=9.2
   CILOW='LOWER 95%C1'*SUM=' '*F=9.2
   CIUP='UPPER 95%C1'*SUM=' '*F=9.2)
   /BOX=''.%UPCASE (&Ix_vAR)M
    RTS=&TAB_NUM ;
  TITLE "ADJUSTED &TIT AND ITS 95%
         CONFIDENCE INTERVALS";
RUN ;
%MEND ADJ PROP; —
```
# **Examples**

**Example 1. Adjusted Proportions**

There is a SAS dataset called ONE in which included variables: Gender, Age, STIA, Race, Hypert, Income, Chol and Trig.

To calculate adjusted proportion of Hypert and Income with STIA after controlling Race and Age by Gender, call above the %ADJ PROP macro with LOGISTIC option. Here the mean of age is equal to 55. The HYPERT, INCOME, RACE and STIA are O and 1 variables. After running macro the output table and a file called as OUTPROP can be obtained as below.  $\texttt{let } ys = HYPERT INCOME;$ %adj~rop(one ,logistic,gender, &ys,  $\text{stia}, \text{race}, \text{age}, 55,$ , des, outprop) ;

# **Example 2. Adjusted Means**

Also one can use the **ADJ\_PROP** macro to calculate adjusted means by replacing LOGISTIC by REG. Here, we consider the adjusted means of the continuous **variable CHOL and TRIG after controlling age,race by gender. %let ys . CHOL TRIG ; %adj~rop (one,reg, gender, &ys, stia, race,age,55, ,,outmean) ;**

### **Conclusion**

Although there exists a lot paper concerning Logistic adjustment of proportion, it's very difficut to one who is unfamiliar with this method. Consequently, the macro ADJ PROP presented here gives a useful and easy tool to calculate adjusted proportions and means.

### **Author Contact**

Dingyi Zhao(uccdyz .cscc@mhs.unc.edu) Dept. of Biostatistics, University of North Carolina - CH Collaborative Studies Coordinating Center 137 E. Franklin Street, Suite #203 Chapel Hill,NC 27514 (919) 962-6971

|                                | <b>STIA</b>              |                               |                              |                              |                              |                              |                                                                 |  |
|--------------------------------|--------------------------|-------------------------------|------------------------------|------------------------------|------------------------------|------------------------------|-----------------------------------------------------------------|--|
|                                |                          |                               | СI                           | СI                           |                              | СI                           | ADJUSTED LOWER 95% UPPER 95% ADJUSTED LOWER 95% UPPER 95%<br>CI |  |
| <b>HYPERT</b><br><b>INCOME</b> | No<br>Yes.<br>No<br>Yes. | 0.54<br>0.61<br>0.221<br>0.13 | 0.55<br>0.53<br>0.19<br>0.07 | 0.60<br>0.75<br>0.23<br>0.22 | 0.52<br>0.56<br>0.39<br>0.23 | 0.52<br>0.44<br>0.34<br>0.11 | 0.58<br>0.74<br>0.41<br>0.40                                    |  |

**Example 1: ADJUSTED PROPORTIONS AND ITS 95% CONFIDENCE INTERVALS**

 $\ddot{\phantom{0}}$ 

**Example 2: ADJUSTED MEANS AND ITS 95% CONFIDENCE INTERVALS**

|                            | <b>STIA</b>            |                                      |                                      |                                                                 |                                      |                                      |                                      |  |
|----------------------------|------------------------|--------------------------------------|--------------------------------------|-----------------------------------------------------------------|--------------------------------------|--------------------------------------|--------------------------------------|--|
|                            |                        | <b>MEANS</b>                         | СI                                   | ADJUSTED LOWER 95% UPPER 95% ADJUSTED LOWER 95% UPPER 95%<br>CI | <b>MEANS</b>                         | CI                                   | СI                                   |  |
| <b>CHOL</b><br><b>TRIG</b> | No<br>Yes<br>No<br>Yes | 218,60<br>224.32<br>122.36<br>132.07 | 217.48<br>218,57<br>120.28<br>121.21 | 219.72<br>230.06<br>124.44<br>142.93                            | 209.85<br>214.07<br>139.38<br>147.32 | 208.71<br>208.41<br>136.57<br>133.04 | 210.99<br>219.74<br>142.19<br>161.60 |  |

 $\sim$ 

 $\sim$